## ALLEGATO A3

scheda anagrafica dei siti contaminati *(http://www.apat.gov.it/site/\_Files/Suolo\_Territorio/TEC\_anagrafe\_siti\_contaminati\_criteri.pdf)*

#### **A. SEZIONE ANAGRAFICA A1. SITO**

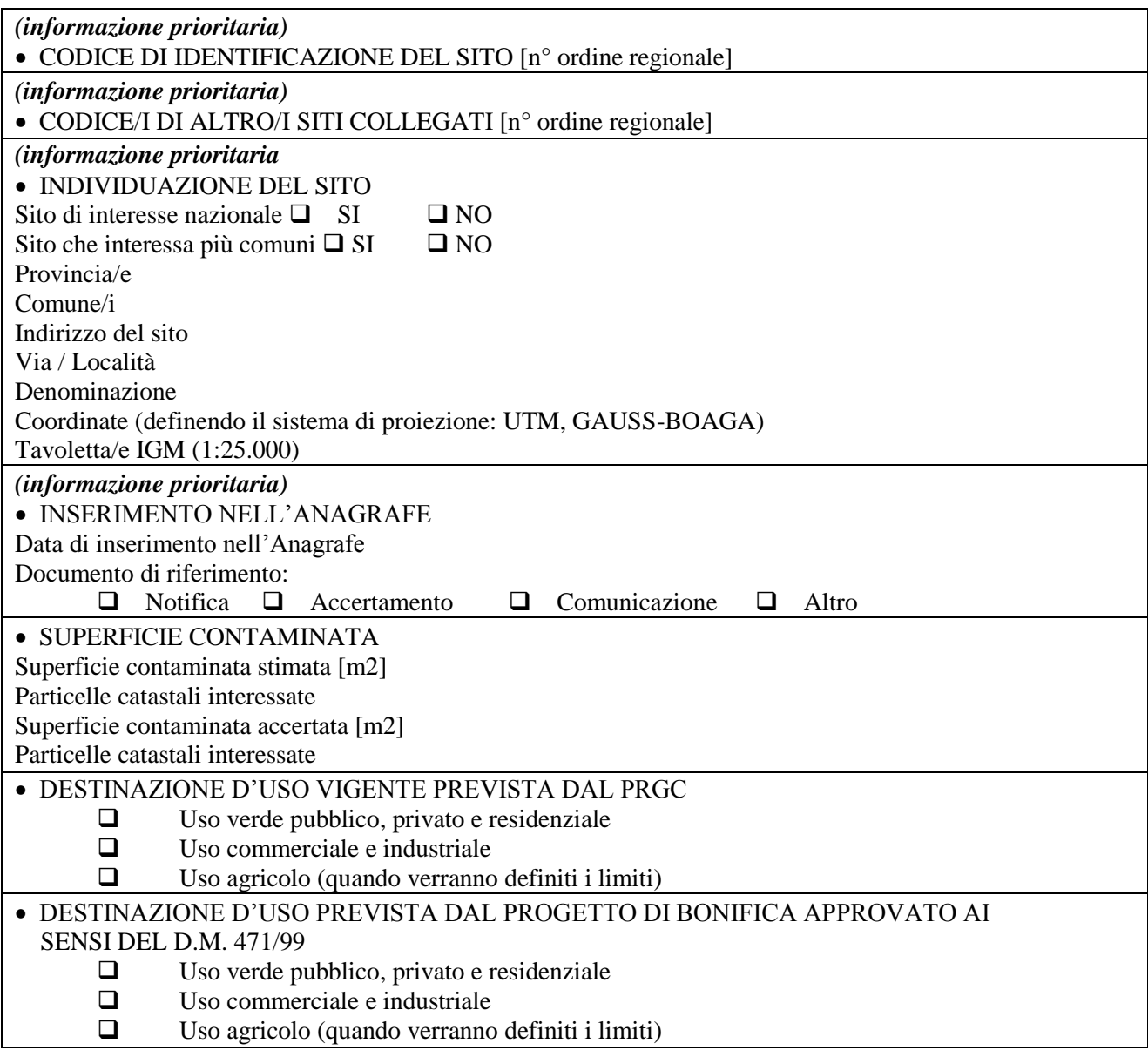

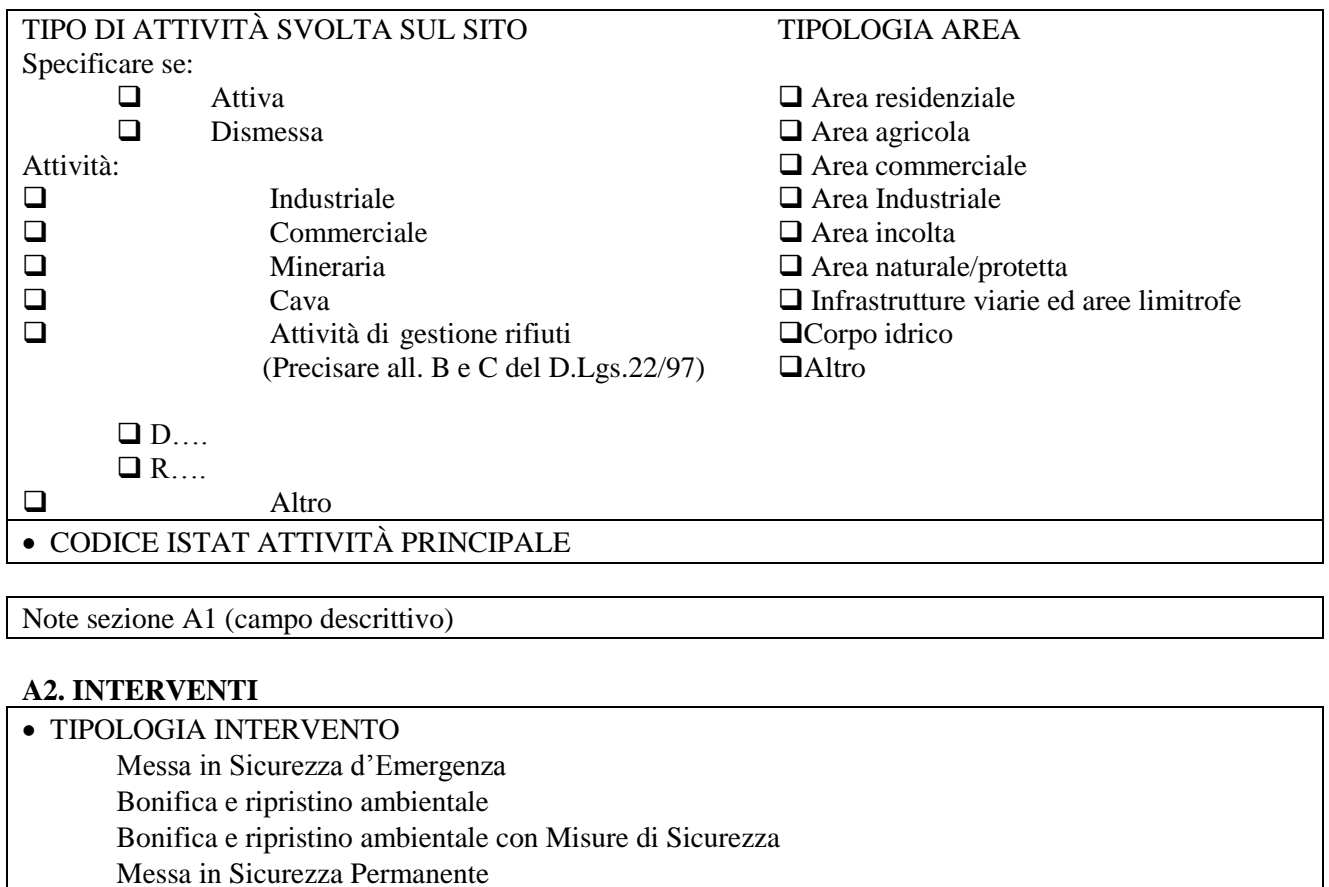

Intervento non necessario e Documento amministrativo di riferimento:

Atto amministrativo regionale o provinciale

Verifica Enti di controllo

# Altro

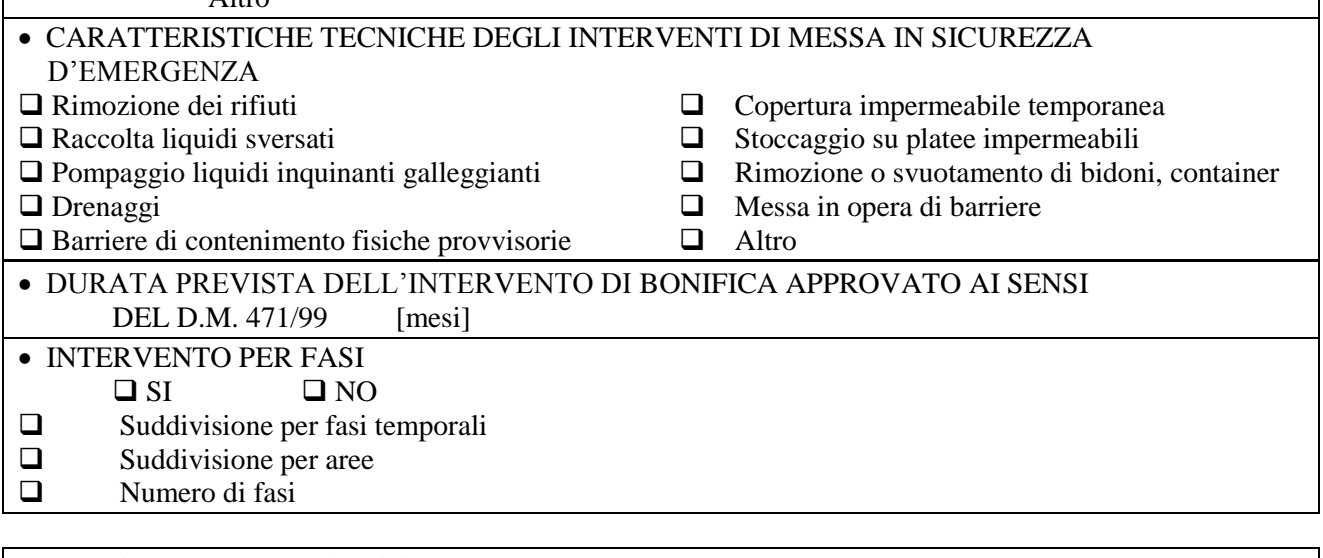

Note sezione A2 (campo descrittivo)

 $\mathsf{l}$ 

# **A3. SOGGETTI**

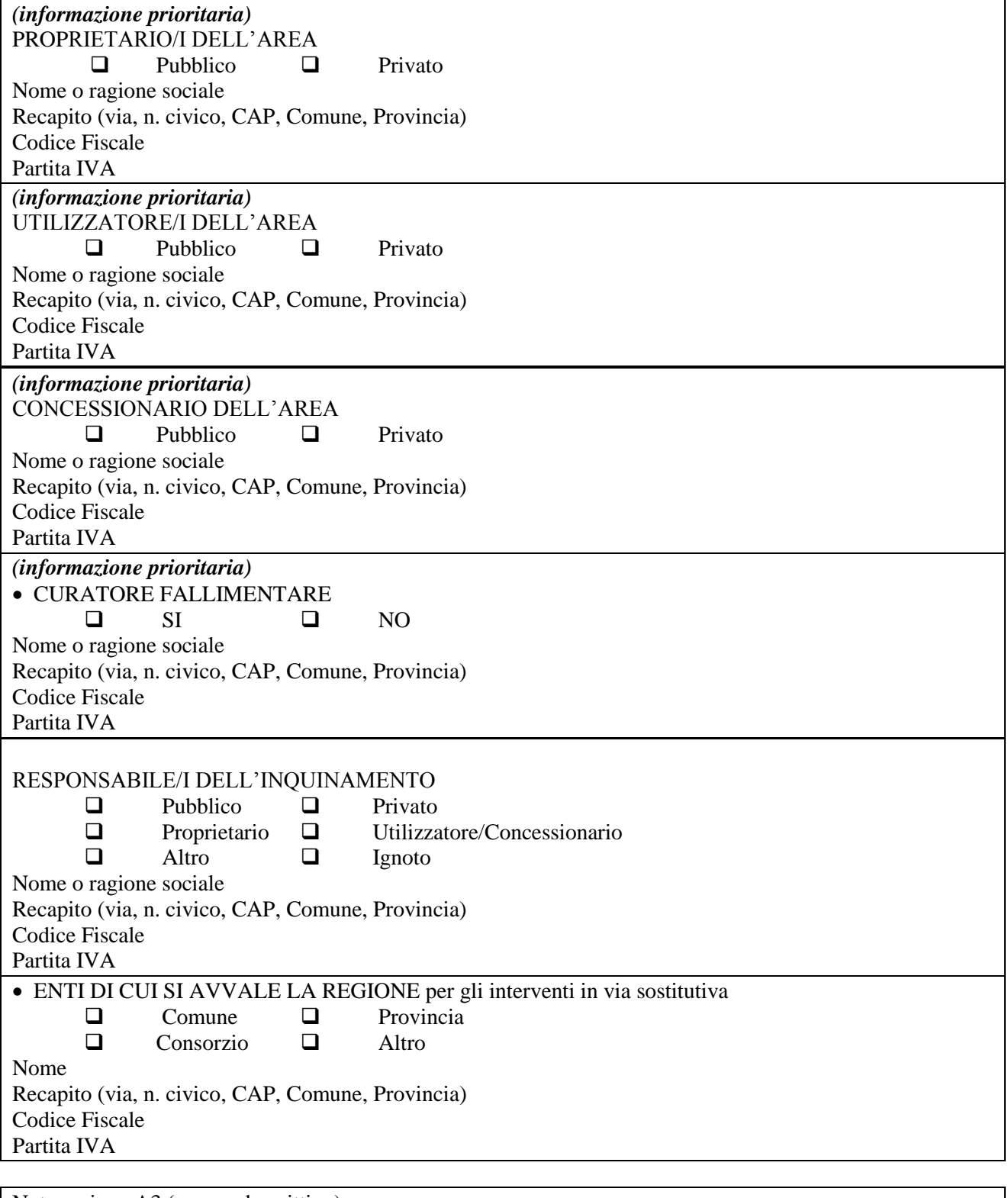

Note sezione A3 (campo descrittivo)

# **NOTE PER LA COMPILAZIONE A. SEZIONE ANAGRAFICA**

Sono contenute in questa sezione sia le informazioni generali che riguardano la storia del sito (proprietario, responsabile inquinamento, soggetto a cui compete l'intervento di bonifica, attività produttive, livello di attuazione della bonifica,..) sia le informazioni relative alla sua localizzazione. Le informazione da inserire in questa sezione sono raggruppate in tre sottosezioni: sito, interventi, soggetti.

## **A1. SITO**

*Codice di identificazione del sito*: il codice identificativo deve essere univoco a tutti i livelli territoriali; nella formazione del codice occorre dunque inserire il codice ISTAT della Regione. *Codice/i di altro/i sito/i collegato/i*: questo campo può contenere i codici identificativi di uno o più siti strettamente correlati con il sito in oggetto, o perché adiacenti a tale sito, o perché originati successivamente da una suddivisione del sito originario per opportunità operative (quali proprietari diversi, tempi di progettazione e di bonifica molto diversificati, siti evidenziati successivamente e gestiti in modo autonomo).

*Sito di interesse nazionale*: deve essere indicato se il sito è stato inserito tra quelli di interesse nazionale ed è dunque ricompreso negli elenchi della legge 426/98 e s.m.i.

*Sito che interessa più comuni*: deve essere indicato se l'intervento riguarda un'area compresa nel territorio di due o più Comuni.

Testo definitivo concordato nell'ambito del Tavolo di consultazione ANPA-Regioni-ARPA-APPA 30 *Provincia/e*: indicare i nomi della Provincia o delle Province su cui ricadono i terreni contaminati. *Comune/i*: indicare il Comune o i Comuni sul cui territorio ricade l'area di intervento; l'indicazione deve avvenire anche attraverso il codice ISTAT completo del/i Comune/i.

*Indirizzo del sito – Via/Località*: indicare l'indirizzo del sito, comprensivo di Via e numero civico e/o del nome della località; nel caso di siti con più accessi, indicare quello principale o comunque normalmente utilizzato.

*Denominazione*: se esiste, indicare la denominazione con cui viene generalmente chiamato il sito. *Data di inserimento nell'Anagrafe e documento di riferimento*: deve essere riportata la data di inserimento del sito nell'Anagrafe, indicando altresì il documento di riferimento (notifica, accertamento, comunicazione,…).

*Coordinate:* devono essere indicate le coordinate del sito, indicando il sistema di proiezione utilizzato (quali UTM, Gauss-Boaga e relativi fusi); le coordinate devono essere riferite al centroide della superficie contaminata.

*Tavoletta/e IGM:* indicare il numero ed il nome della/e tavoletta/e IGM (scala 1:25.000) sulle quali ricade l'area contaminata.

*Superficie contaminata stimata (m2) – Particelle catastali interessate*: indicare la superficie che si presume contaminata al momento dell'inserimento del sito in Anagrafe. Indicare altresì le particelle catastali interessate dalla superficie contaminata stimata; le particelle devono essere indicate con il n° di foglio, il n° di particella ed il nome e cognome del proprietario. Si fa presente che la superficie totale delle particelle interessate non deve necessariamente coincidere con la superficie contaminata stimata; quest'ultima infatti è generalmente inferiore in quanto può interessare solo una porzione delle particelle catastali.

*Superficie contaminata accertata (m2) – Particelle catastali interessate*: indicare la superficie contaminata accertata dagli elaborati progettuali. Indicare altresì le particelle catastali interessate dalla superficie contaminata accertata; le particelle devono essere indicate con il n° di foglio, il n° di Testo definitivo concordato nell'ambito del Tavolo di consultazione ANPA-Regioni-ARPA-APPA 31 particella ed il nome e cognome del proprietario. Si fa presente che la superficie totale delle particelle interessate non deve necessariamente coincidere con la superficie contaminata accertata; quest'ultima infatti è generalmente inferiore in quanto può interessare solo una porzione delle particelle catastali.

*Destinazione d'uso vigente (da PRGC)*: va indicata la destinazione d'uso prevista dal vigente Piano

regolatore generale comunale per il sito considerato; l'uso va ricondotto ad una delle tre categorie indicate, fra le quali è stato ricompreso anche l'utilizzo agricolo, anche se per tale utilizzo esistono al momento solo dei limiti stabiliti da alcune regioni. Nel caso il sito ricomprenda aree a destinazioni diverse, va indicato l'uso prevalente, sempre in riferimento all'area che è effettivamente oggetto dell'intervento di bonifica.

*Destinazione d'uso prevista dal progetto di bonifica approvato*: va indicata la destinazione d'uso prevista dal progetto definitivo di bonifica approvato in conferenza dei servizi per il sito considerato; l'uso va ricondotto ad una delle tre categorie indicate, fra le quali è stato ricompreso anche l'utilizzo agricolo, anche se per tale utilizzo esistono al momento solo dei limiti stabiliti da alcune regioni. Nel caso il sito ricomprenda aree a destinazioni diverse, va indicato l'uso prevalente, sempre in riferimento all'area che è effettivamente oggetto dell'intervento di bonifica. *Tipo di attività svolta sul sito*: va indicata l'attività prevalente svolta sul sito, specificando se è una

attività tutt'ora in corso o se il sito è dismesso; nel caso di attività di gestione dei rifiuti, indicare la/le tipologia/e di smaltimento o di recupero avvalendosi delle sigle (D1, D2,…R1, R2,…) contenute negli Allegati B e C del D. Lgs. 22/97 e s.m.i.

*Codice ISTAT attività principale*: riportare il codice ISTAT dell'attività economica principale svolta sul sito; per i siti dismessi, indicare l'ultima attività nota. Come riferimento, si può utilizzare l'elenco di attività contenuto nell'Allegato 2 del DPCM 31/3/1999 sul MUD.

# **A2. INTERVENTI**

*Tipologia di intervento*: va indicata la tipologia di intervento effettuata sul sito precisando se c'è stato un intervento di messa in sicurezza d'emergenza. Va altresì indicato se, per un sito già inserito in anagrafe, si è successivamente (in genere al termine della fase di caratterizzazione) accertata una non necessità di intervento; in questo caso occorre indicare l'atto amministrativo che conferma tale Testo definitivo concordato nell'ambito del Tavolo di consultazione ANPA-Regioni-ARPA-APPA 32 scelta e che revoca l'inserimento nell'Anagrafe, facendo decadere ogni vincolo sulle particelle catastali interessate.

*Caratteristiche tecniche degli interventi di messa in sicurezza d'emergenza*: se sul sito sono stati effettuati degli interventi di messa in sicurezza d'emergenza, indicare il/gli intervento/i effettuati. *Durata prevista dell'intervento di bonifica*: va indicata, come numero di mesi, la durata prevista dell'intervento di bonifica così come desunta dal progetto definitivo approvato.

*Intervento per fasi*: deve essere indicato se sul sito è previsto un intervento per fasi ai sensi dell'art. 11 del DM 471/99; in tal caso occorre anche indicare se si tratta di fasi temporali, che non prevedono certificazioni intermedie e svincolo di aree, oppure se si tratta di una suddivisione per fasi areali, dove sono previste certificazioni intermedie (vedi anche sezione C2) sulle aree già bonificate e può essere previsto lo svincolo di tali aree. Occorre anche indicare il numero di fasi complessive.

# **A3. SOGGETTI**

Per tutti i soggetti interessati, vanno riportati i dati anagrafici di riferimento, indicando: *Nome/ragione sociale*: riportare per esteso il nome o la ragione sociale; nel caso si tratti di un Comune, riportare il nome del Comune.

*Recapito*: indicare Via, n.° civico, CAP, Comune, Provincia

*Codice Fiscale*

## *Partita IVA*

*Proprietario/i dell'area*: indicare il/i proprietario/i dell'area secondo le caratteristiche sopra riportate; i proprietari vanno correlati con le particelle catastali di cui alla Sezione A1.

*Utilizzatore/i dell'area*: deve essere indicato il/i soggetto/i utilizzatore/i effettivo dell'area al momento del rilevamento dell'inquinamento; tale utilizzatore può coincidere con il proprietario oppure può essere un soggetto diverso che vanta dei titoli di utilizzo dell'area stessa.

*Concessionario dell'area*: può verificarsi il caso in cui il proprietario dell'area o l'utilizzatore (ad esempio un affittuario) abbia dato in concessione l'area stessa ad un soggetto terzo.

Testo definitivo concordato nell'ambito del Tavolo di consultazione ANPA-Regioni-ARPA-APPA 33 *Curatore fallimentare*: nel caso in cui il sito sia sottoposto a procedura fallimentare, indicare i riferimenti del curatore fallimentare.

*Responsabile dell'inquinamento*: in questo campo, oltre alle informazioni anagrafiche (se sono note), va indicato se il responsabile è un soggetto pubblico o privato e se coincide con una delle figure sopra descritte.

# ALLEGATO A3 Bis - SCHEDA INFORMATIVA

# INFORMAZIONI GENERALI SUL SITO

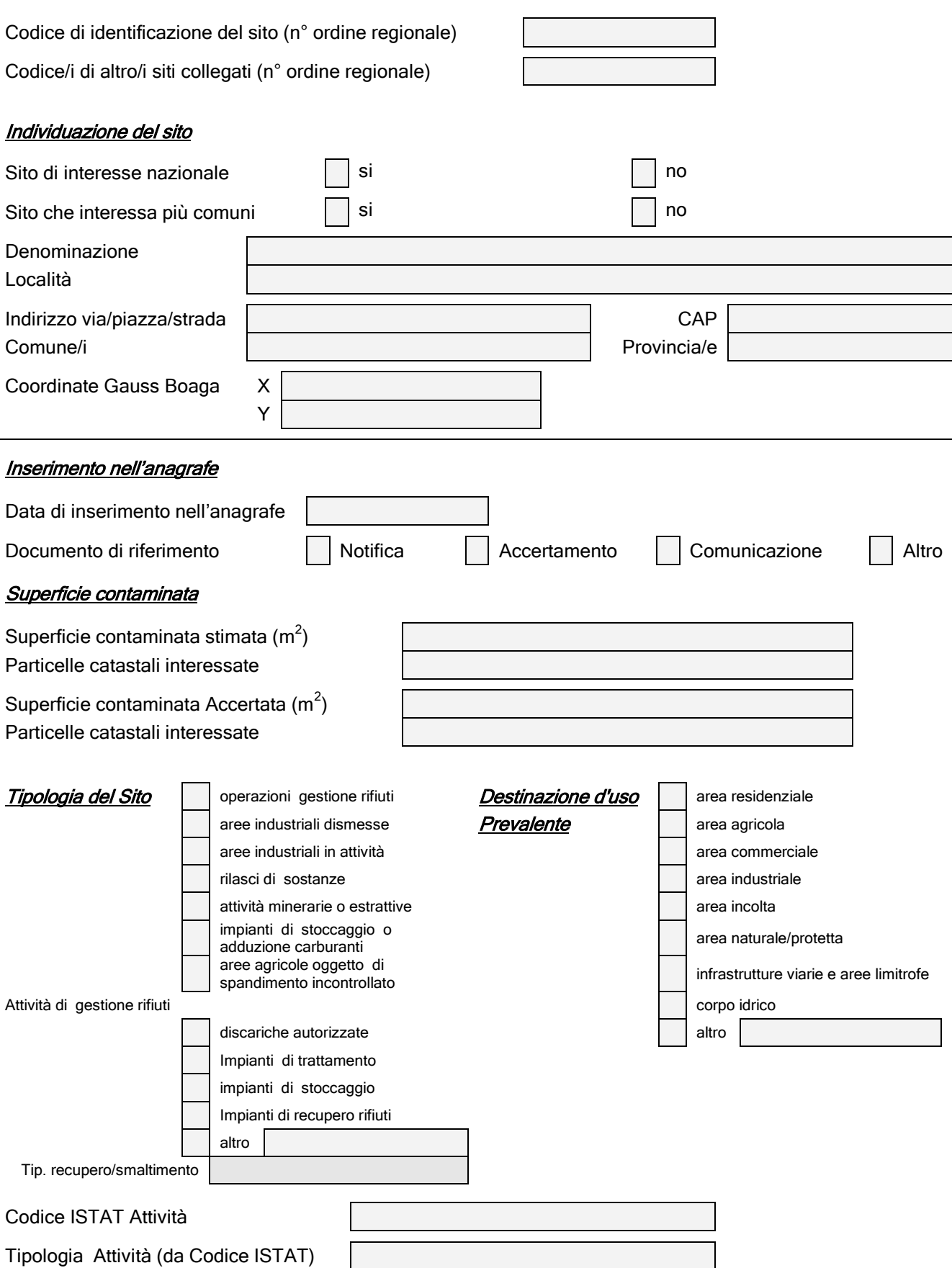

16

# SOGGETTI COINVOLTI

### **COMUNI Interessati**

 $\mathbf{r}$ 

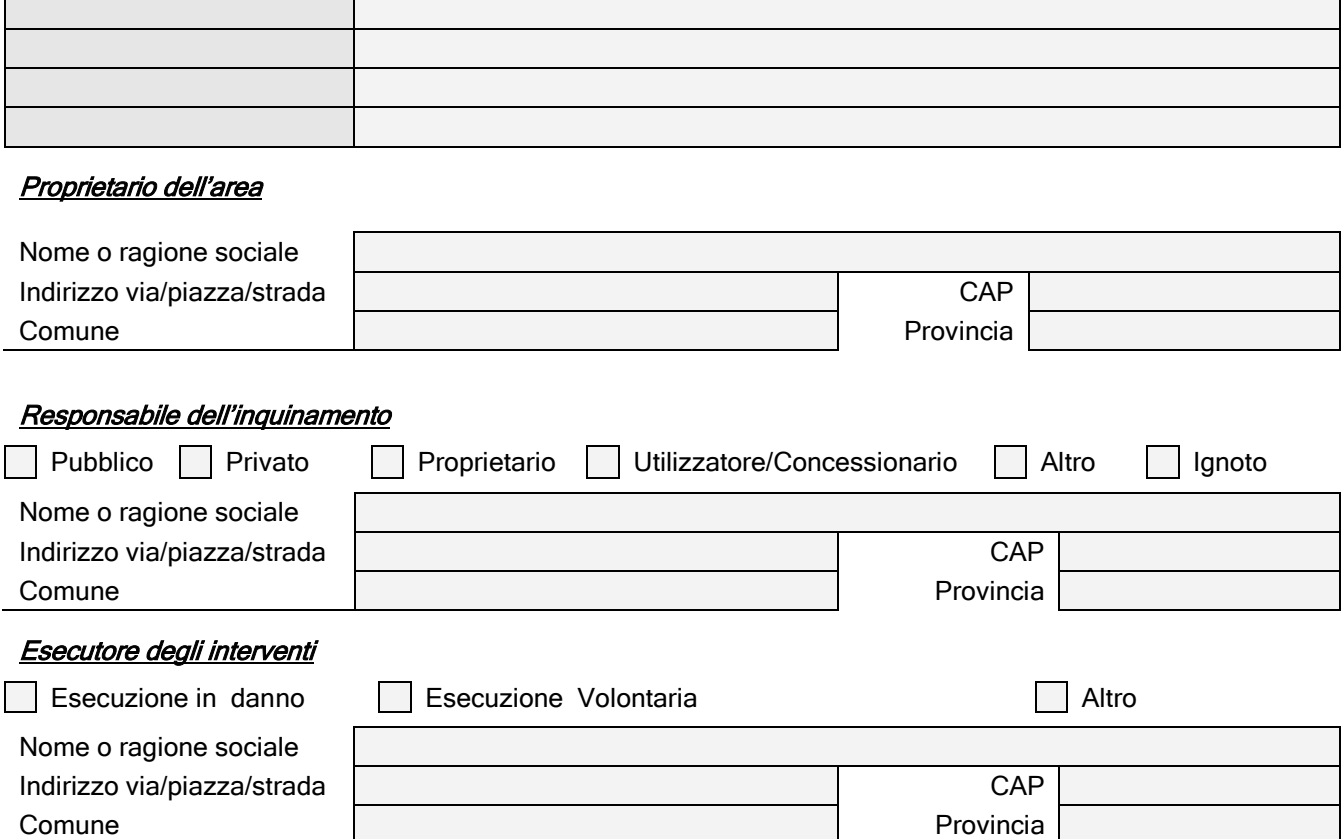

# Sezione A

# Contaminazioni rilevate in fase di indagine preliminare

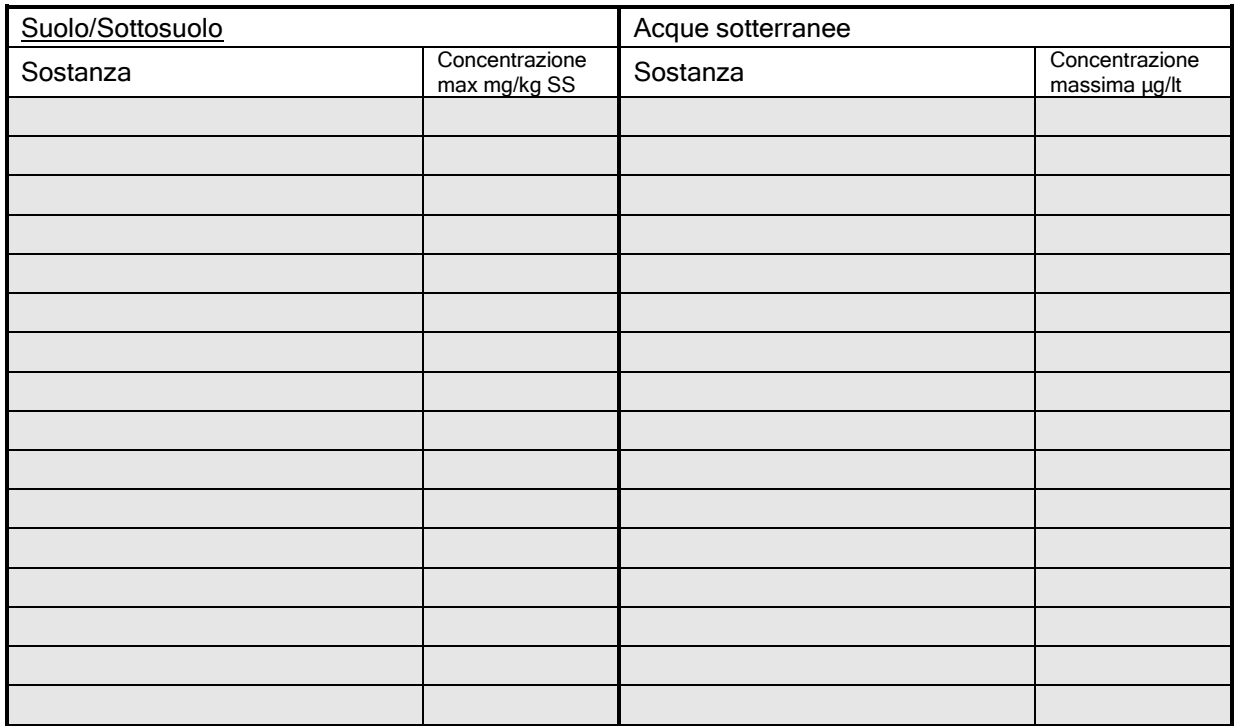

# Sezione B Piano di caratterizzazione

#### Parte I – Caratterizzazione Idrogeologica

# **Stratigrafia**

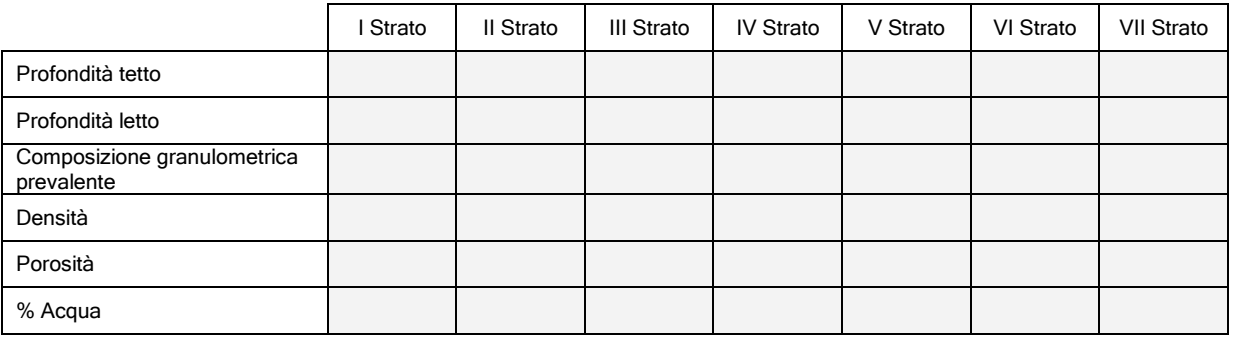

# Geomorfologia generale dell'area

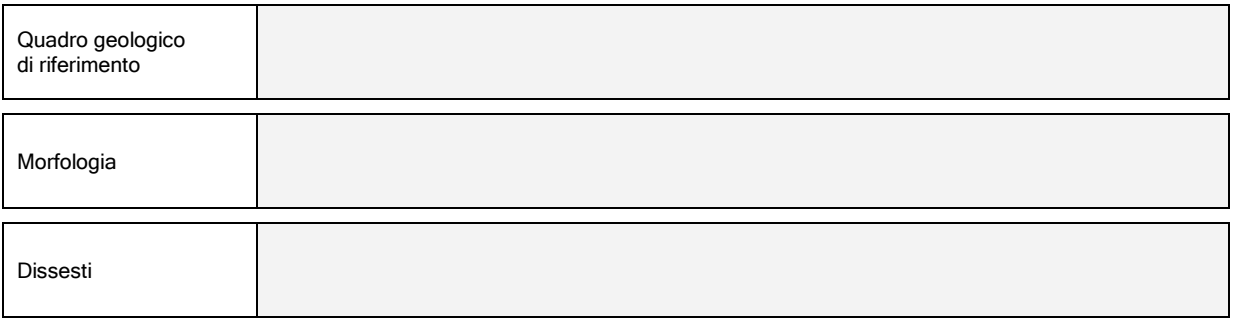

# Acque sotterranee

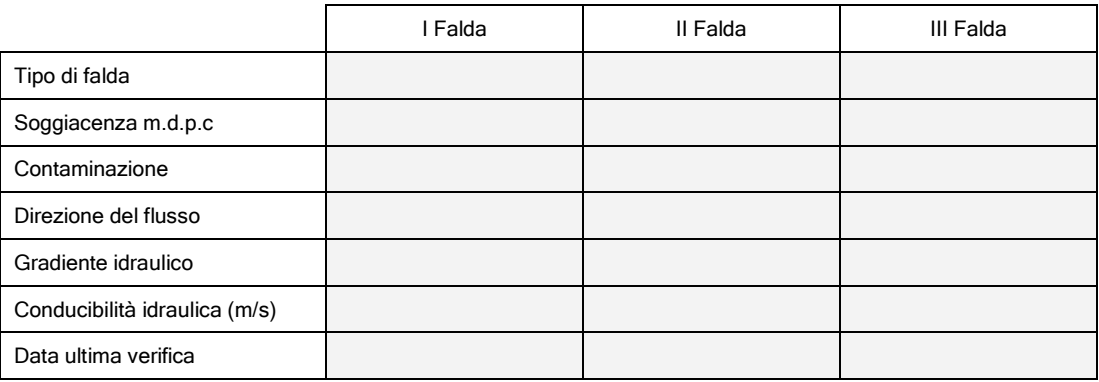

## Pozzi

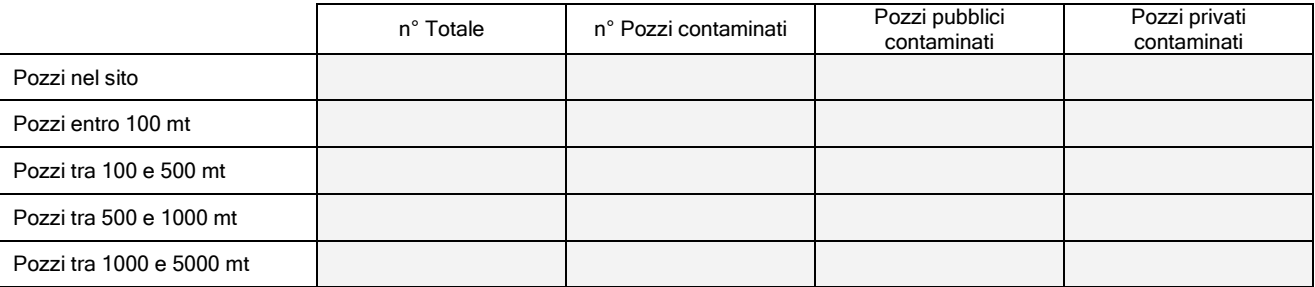

#### Parte II – Contaminazioni rilevate in fase di caratterizzazione

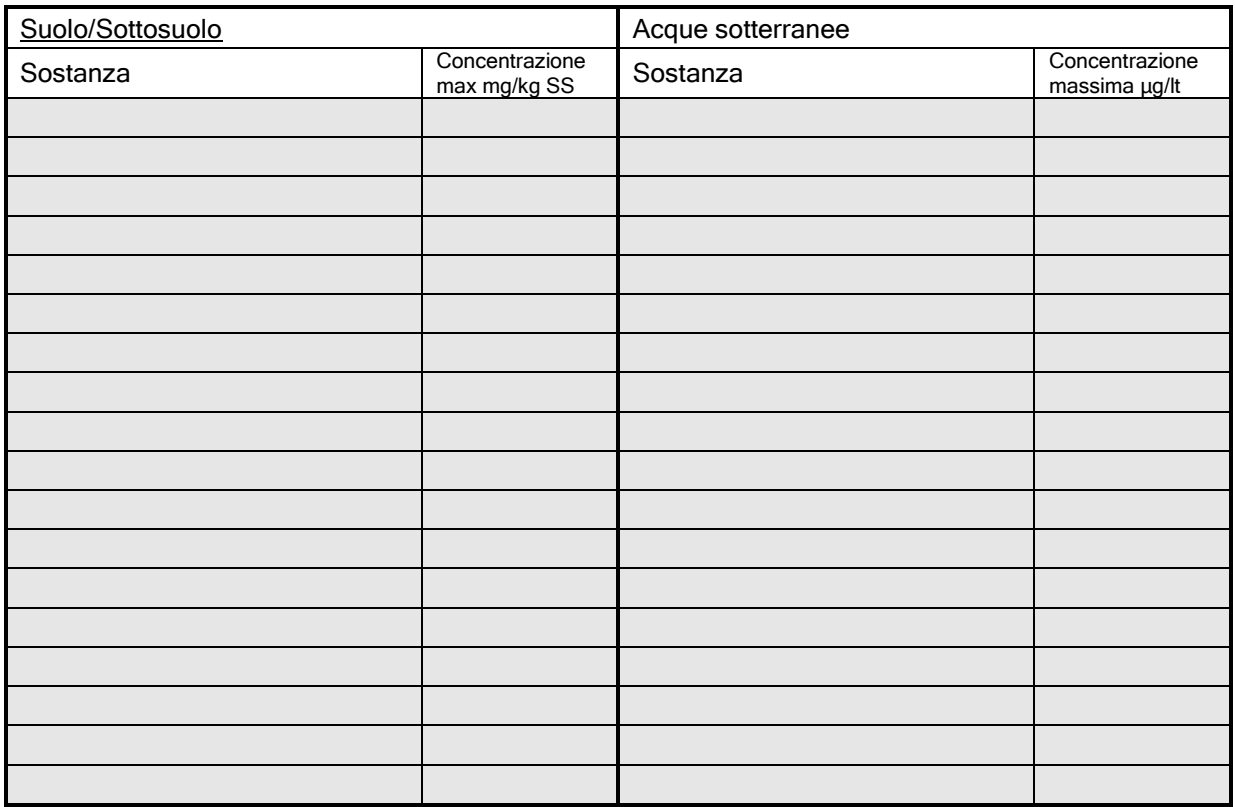

### Sezione C Analisi di Rischio Sito Specifica

# Principali vie di migrazione

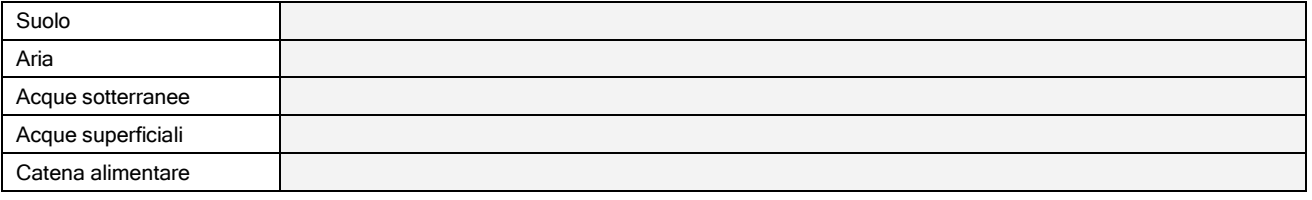

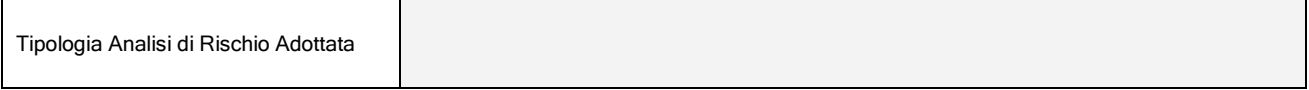

# Nuovi valori soglia ammissibili

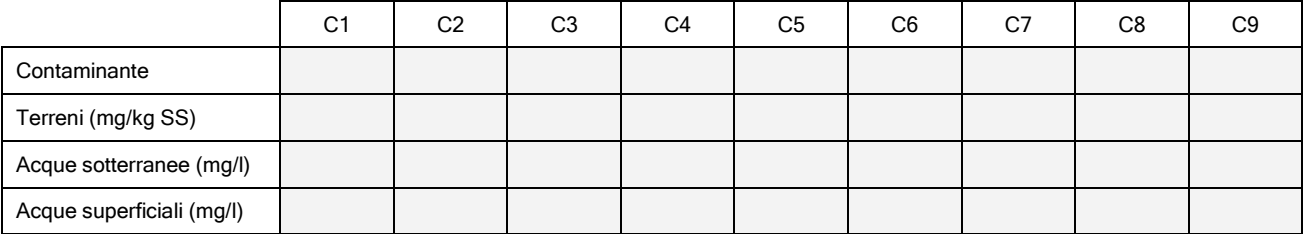

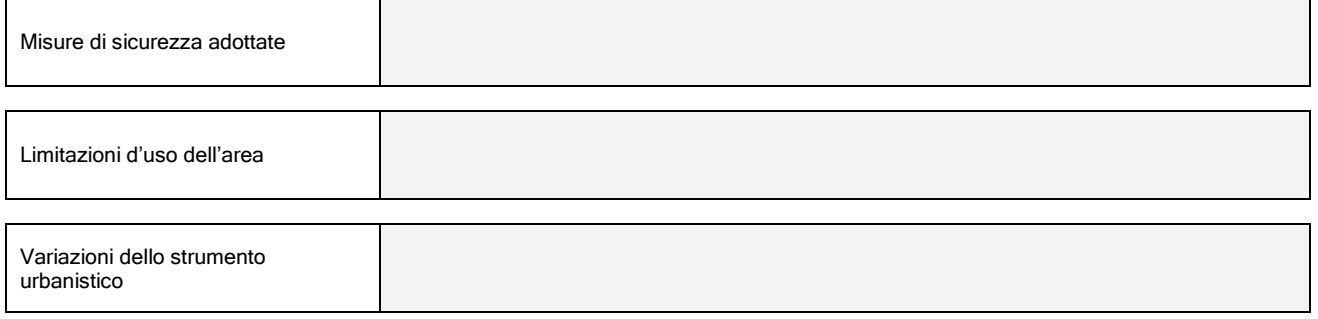

# Piano di monitoraggio post Analisi di Rischio

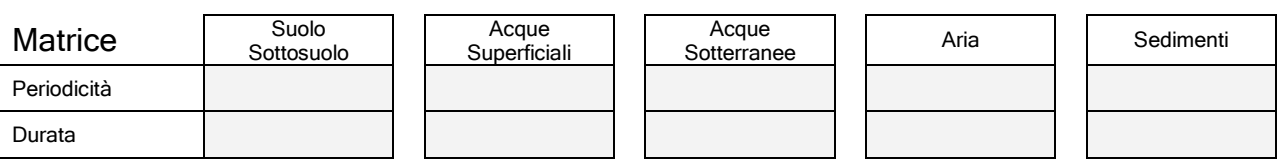

# Sezione D

#### Attività di bonifica o Messa in Sicurezza Operativa o Permanente

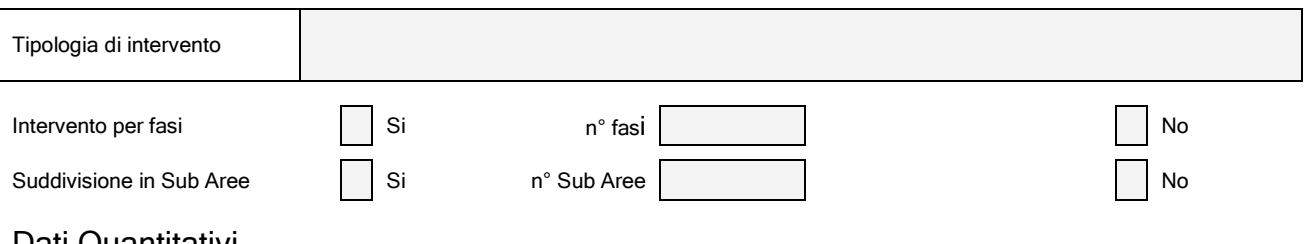

## **Dati Quantitativi**

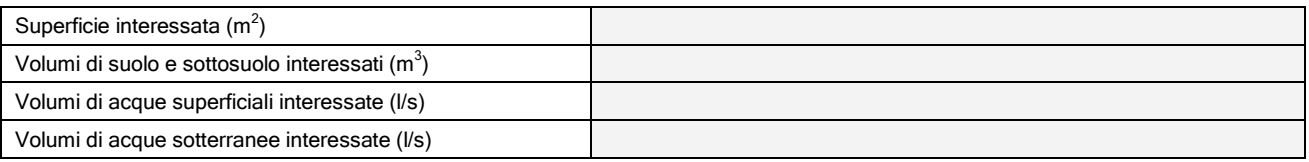

# Metodologie di bonifica/messa in sicurezza adottate

#### In situ

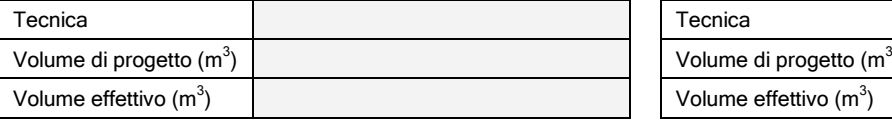

## On site

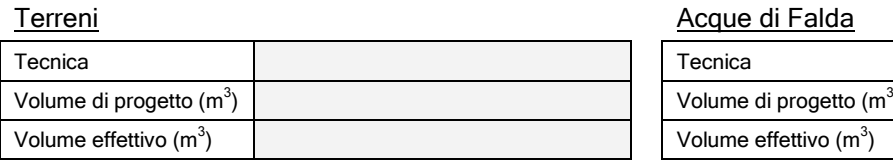

# Off site

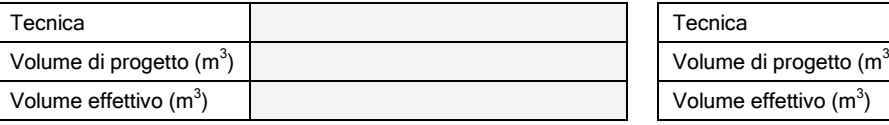

#### Terreni **Acque di Falda**

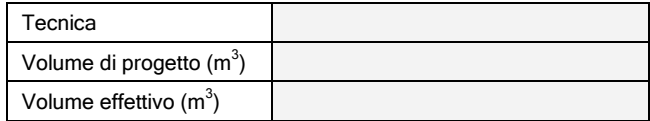

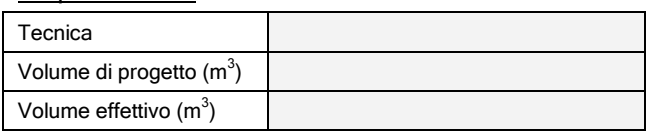

## Terreni all'altre della contratta della contratta della contratta della contratta della contratta di Falda

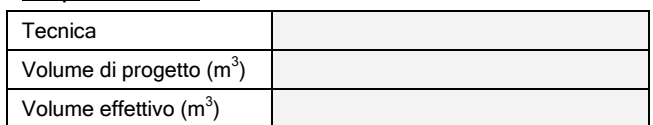

# Rifiuti da attività di messa in sicurezza/Bonifica

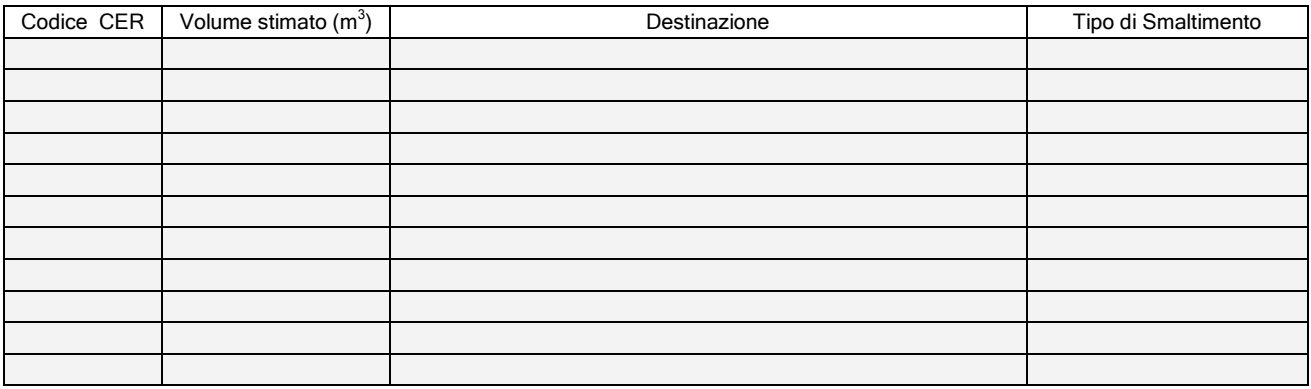

# Piano di monitoraggio

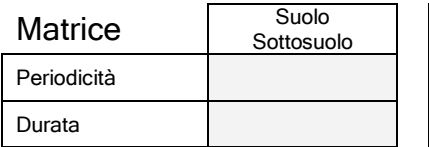

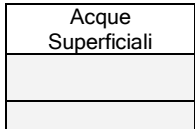

×

Acque | Aria | Sedimenti

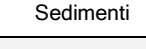